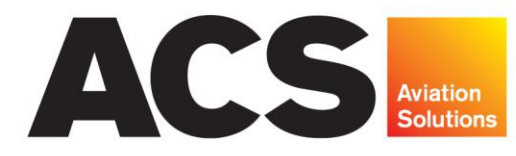

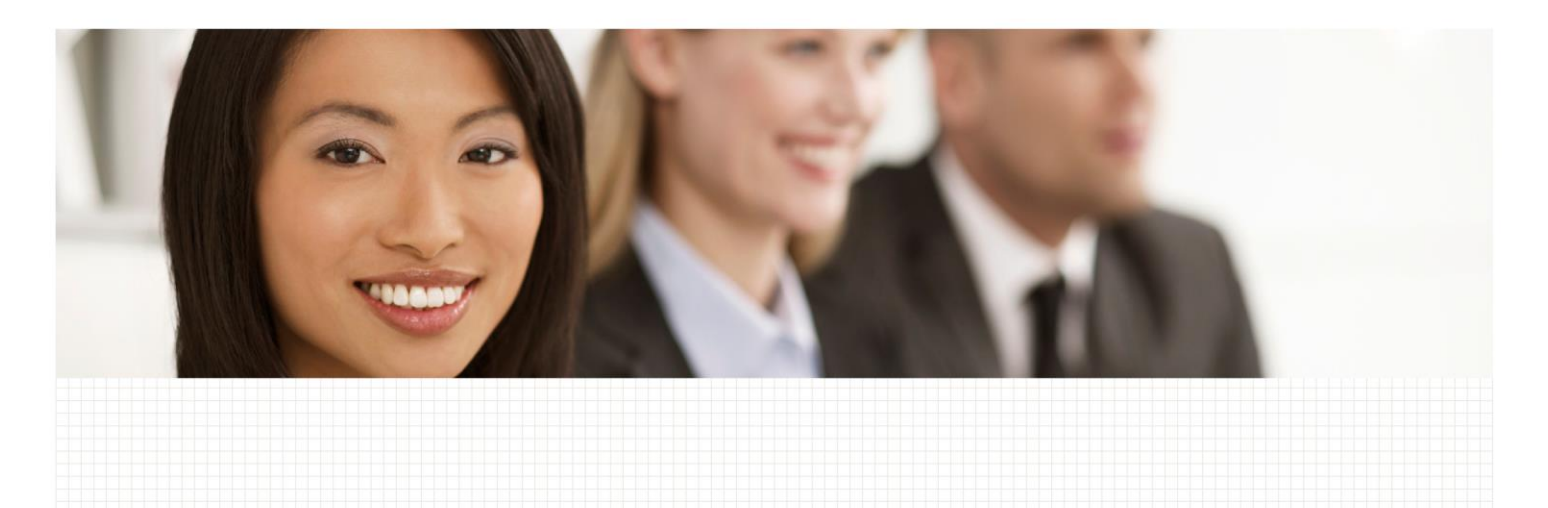

## **TRAINING**

# ACS UNDERSTANDS THAT EFFECTIVE STAFF TRAINING MUST MEET THE NEEDS OF INDIVIDUAL PARTICIPANTS AND DELIVER UPON THE ORGANISATION'S PRODUCTIVITY, GROWTH AND PERSONNEL DEVELOPMENT OBJECTIVES.

Aviation organisations from around the world turn to ACS to develop and deliver specialised training programs across a vast number of key industry disciplines.

Our training modules are offered on a regular basis to the broader international aviation industry. However, we can also work with clients to customise these modules or develop a unique program to meet specific requirements.

Backed by years of operational and management experience in the international aviation industry, our team of instructors possess the right blend of skills to effectively develop and deliver training programs in various cultural environments.

ACS understands that effective staff training must meet the needs of individual participants and deliver upon the organisation's productivity, growth and

personnel development objectives. Our expertise spans all aspects of airline operations and regulatory requirements.

We offer a range of training programs that can be customised to meet the exact needs and objectives of our aviation clients.

Our current programs include:

- QMS and Lead Auditor
- Aviation Internal Auditor
- Aviation Auditor Refresher
- IOSA Internal Auditor

# ACS HOLDS INTERNATIONAL CERTIFICATION FOR A NUMBER OF EXEMPLAR GLOBAL COMPETENCIES.

ACS holds Exemplar Global certification QM (Quality Management), TL (Lead Auditor) and AU (Auditing) for its Auditing related programs.

Successful completion of applicable courses provides an opportunity for international certification as an auditor through Exemplar Global.

In addition, ACS offers specific modules in the following disciplines and subject matter, which can be customised to individual organisational requirements:

- **1. Click on the picture prompt in the picture prompt in the picture prompt in the grid below and press and press**
- **12. Introduction to Internal Safety Investigation**
- **4. Set Aviation Incident Investigation Management**
- **4. Crops Safety Management Systems 4. Crops the picture as necessary using Word's Picture Tools. Ensure the picture the picture the picture Tools. Ensure the picture Tools. Ensure the picture Tools. Ensure the picture T** 
	- Load Control/Weight and Balance
	- Aviation Emergency Response Management e Aviation Emergency
- **5. Press Picture Close Picture CRM** at the Close Picture or click the top right of  $\mathbb{R}$  at the top right of  $\mathbb{R}$  at the top right of  $\mathbb{R}$  at the top right of  $\mathbb{R}$  at the top right of  $\mathbb{R}$  at the top ri

We have flexible arrangements for delivery of courses, either on-site or at our corporate headquarters. We can also integrate elements of a client's content into certain training courses.

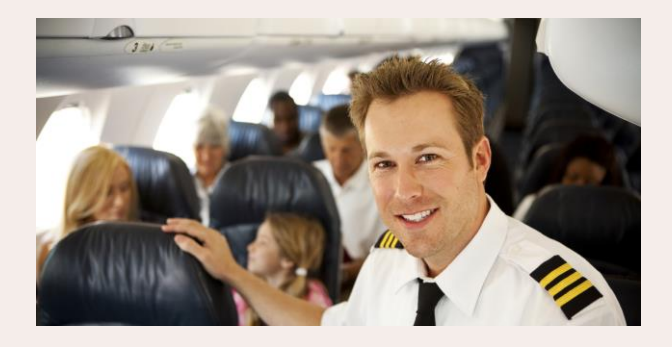

### **ABOUT ACS**

ACS is a leading global professional services firm delivering aviation solutions with a focus on safety, compliance and operational excellence.

Proudly independent, ACS partners with clients globally to deliver innovative, cost-effective solutions that ensure their operations comply with the highest international aviation safety standards and run efficiently.

Our services range from safety audits and operational reviews through to specialist aviation training, recruitment.

For over a decade, we have successfully completed hundreds of projects around the world, working with both large international carriers and small local charter operations.

### **CONTACT US**

#### **AUSTRALIA**

Suite 120, 87 Turner Street Port Melbourne, Victoria Australia 3207

 $T: +61396448400$ F: + 61 3 9644 8499 E: [melbourne@acsgroup.aero](mailto:melbourne@acsgroup.aero)

### **EUROPE**

Estuary House New Street, Malahide Co. Dublin Ireland

T: +353 1 551 0250 F: +353 1 551 0255 E: [europe@acsgroup.aero](mailto:europe@acsgroup.aero)

#### **JAPAN**

2-16-5 Hashigadai Narita City, Chiba Japan 286-0037

T: +81 80 3029 5020 E: [japan@ac](mailto:japan@a)sgroup.aero

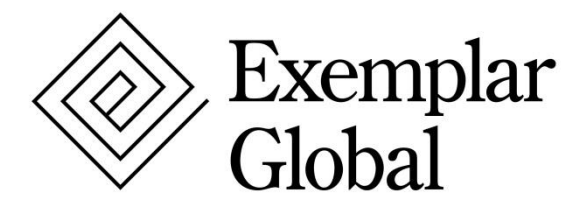

**acsgroup.aero**